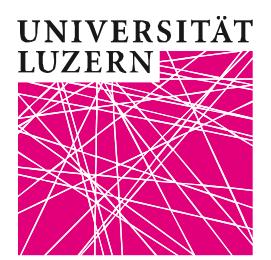

Luzern, 7. April 2020 Rechtswissenschaftliche Fakultät Studienberatung

# **Antragsformular für die Ausstellung eines Masterprofil-Attests gemäss § 15 W-StuPO 2016**

Ein Masterprofil gilt gemäss § 15 Abs. 3 W-StuPO 2016 als absolviert, wenn mindestens fünf Wahlfächer aus dem Profil bestanden sind. Die Zuweisung der Wahlfächer unter die Masterprofile entnehmen Sie dem aktuellen «Masterprogramm» unter [www.unilu.ch/rf/lehrveranstaltungen](http://www.unilu.ch/rf/lehrveranstaltungen)  $\rightarrow$  Master.

Antragsfrist für die Ausstellung des Attests: Der Antrag muss im Abschlusssemester bis spätestens 10 Tage nach Notenpublikation erfolgen. Das Masterprofil-Attest wird frühestens mit dem Masterdiplom ausgestellt.

Bitte Formular vollständig ausfüllen, unterzeichnen und der Studienberatung RF [per E-Mail](mailto:studienberatung-rf@unilu.ch) einreichen. Besten Dank.

## **Persönliche Daten**

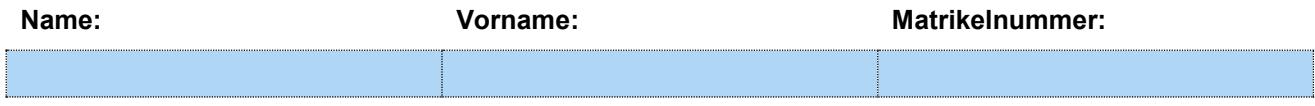

## **Masterprofil / Masterprofile**

Ich beantrage die Ausstellung des folgenden Masterprofils / der folgenden Masterprofile:

- □ Unternehmens- & Steuerrecht Streiterledigung
- □ Wettbewerb & Requlierung
- 
- □ Kriminalität und Strafjustiz
- □ Recht, Technologie & Nachhaltigkeit
- Internationales Recht und Menschenrechte
- □ Sozial-, Versicherungs- & Schadenausgleichsrecht

# **Bestandene Wahlfächer**

Führen Sie untenstehend pro beantragtes Masterprofil die fünf Profilfächer auf und geben Sie im Feld «bestanden im» an, in welchem Semester (z.B. HS17; FS18 etc.) Sie das jeweilige Wahlfach bestanden haben.

#### **Masterprofil:**

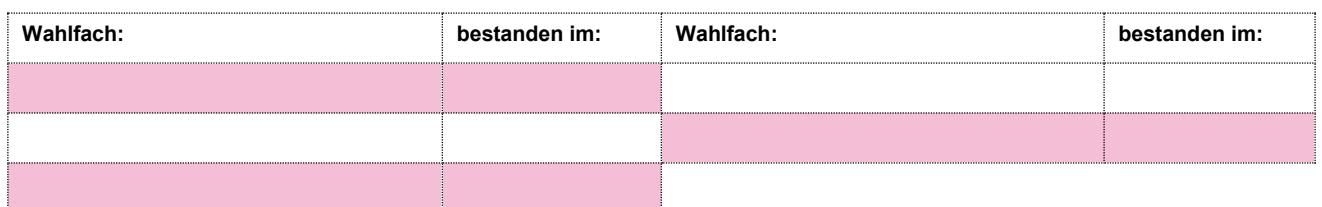

#### **Masterprofil:**

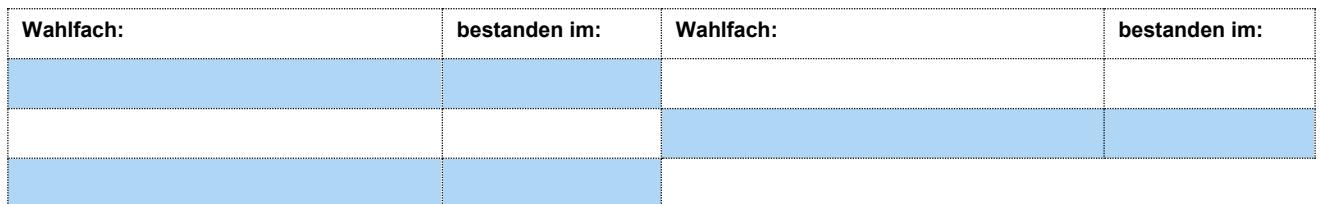

#### **Ort, Datum und Unterschrift**

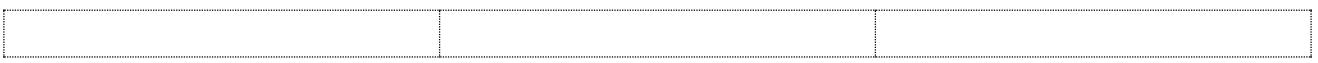